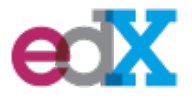

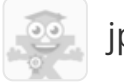

[jp-naifeh](https://courses.edx.org/dashboard)

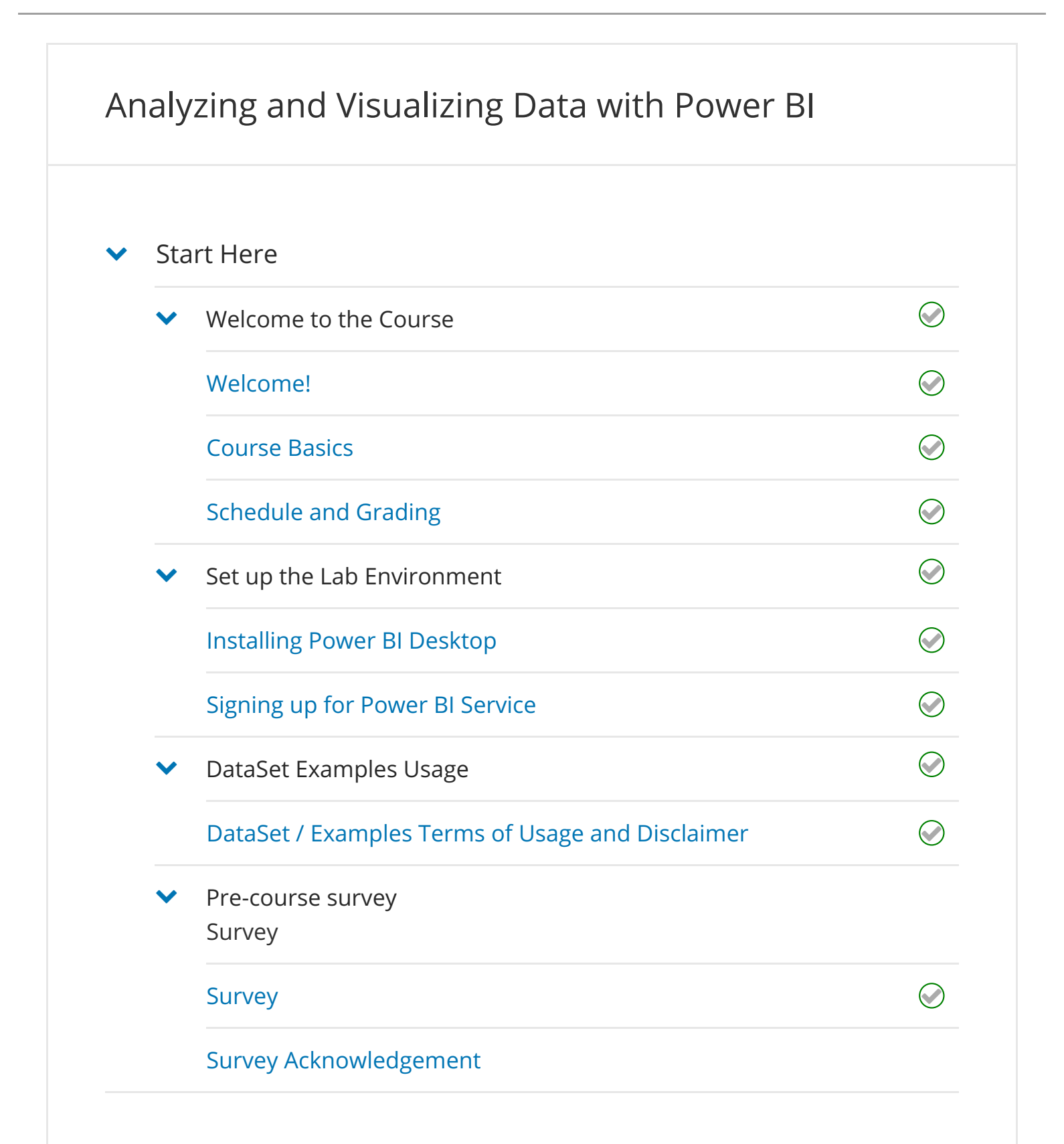

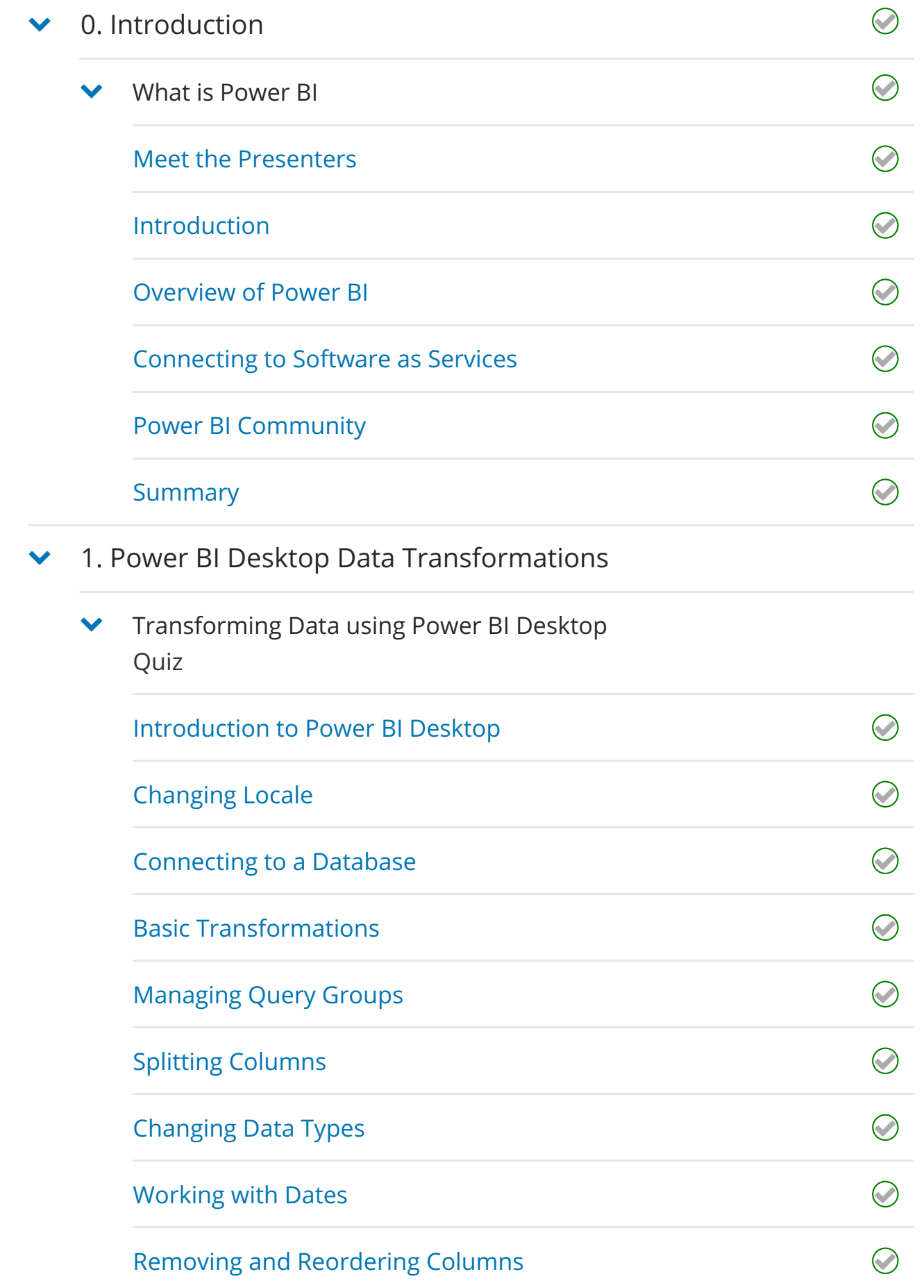

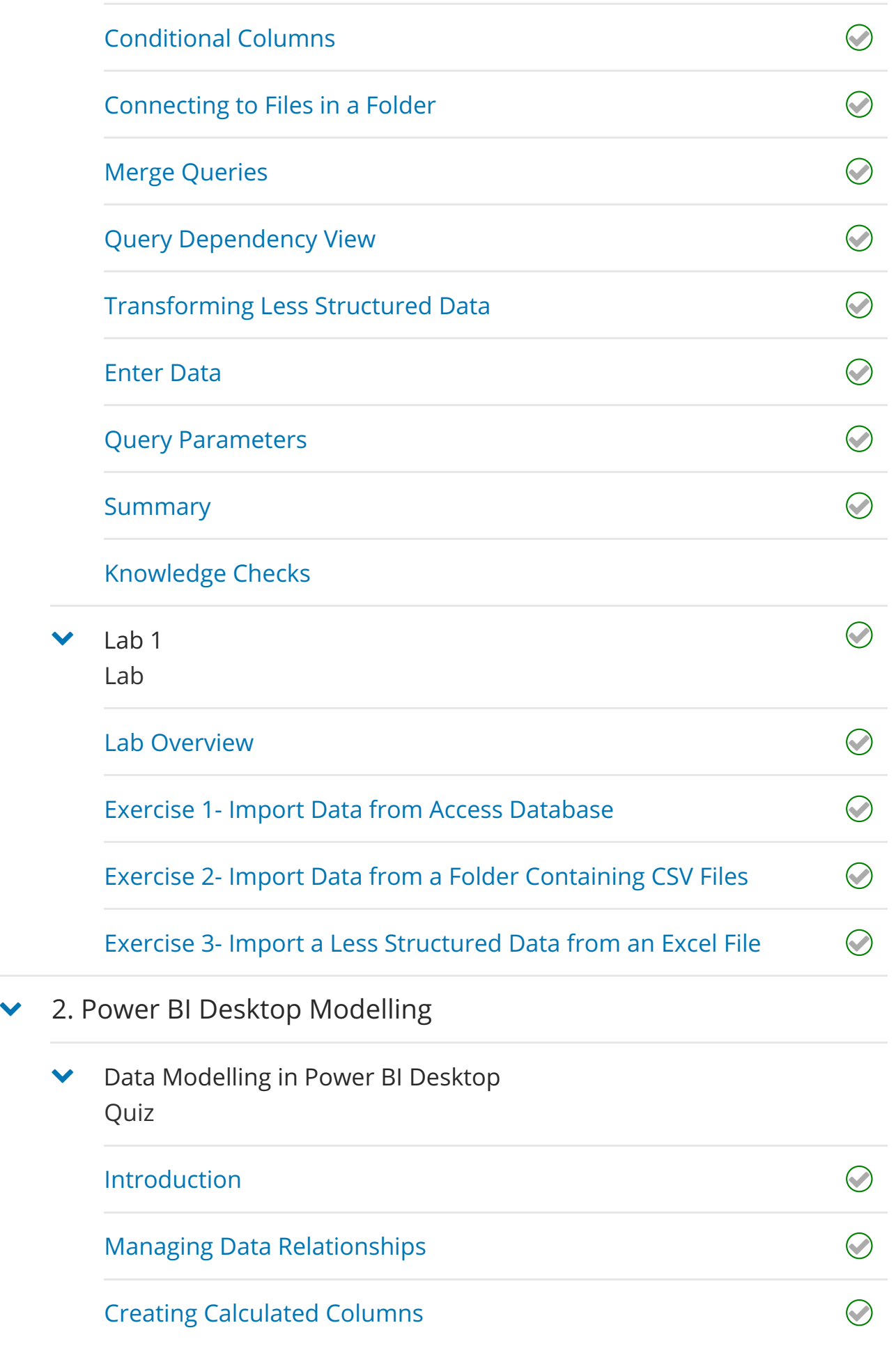

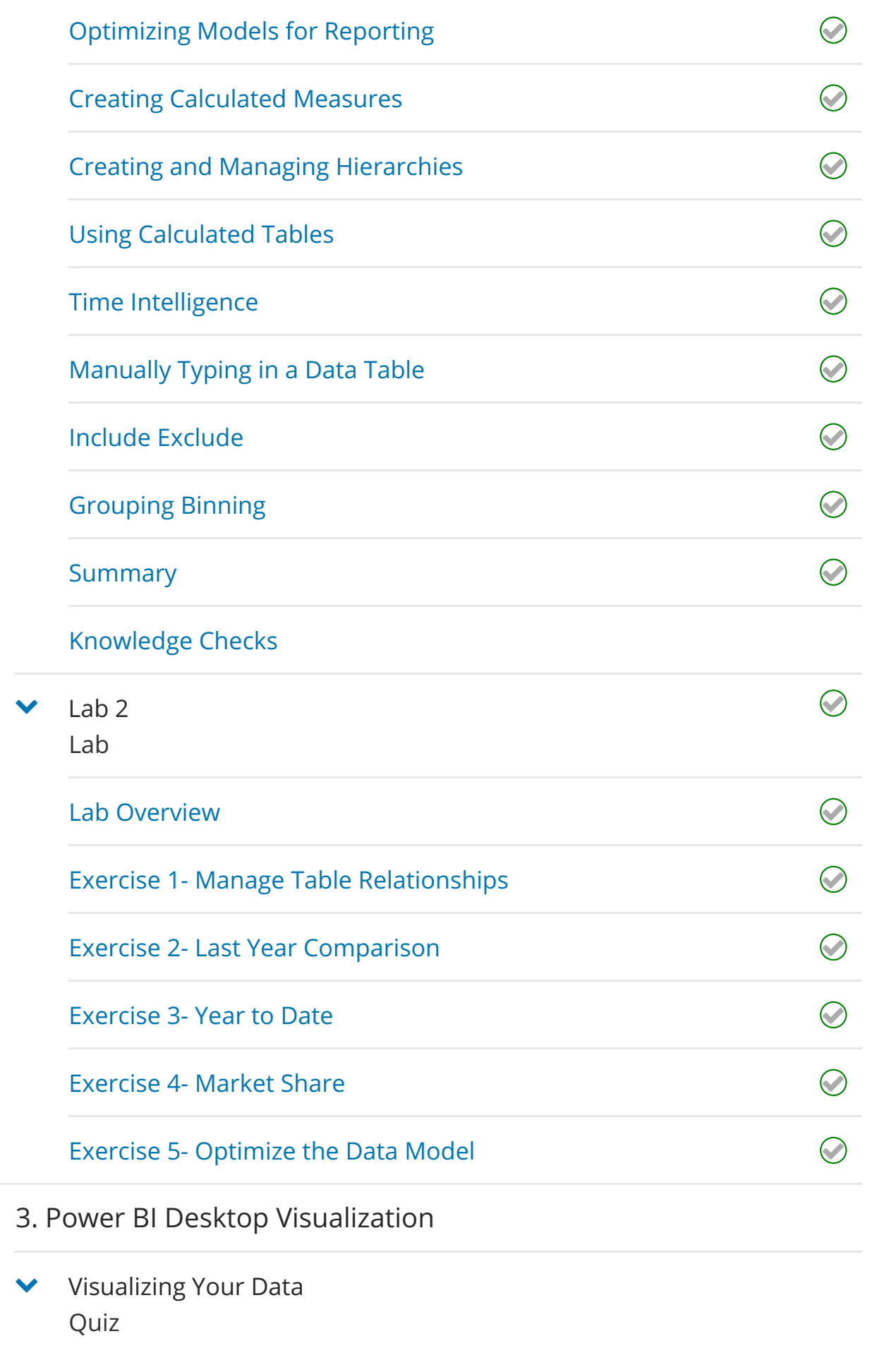

 $\checkmark$ 

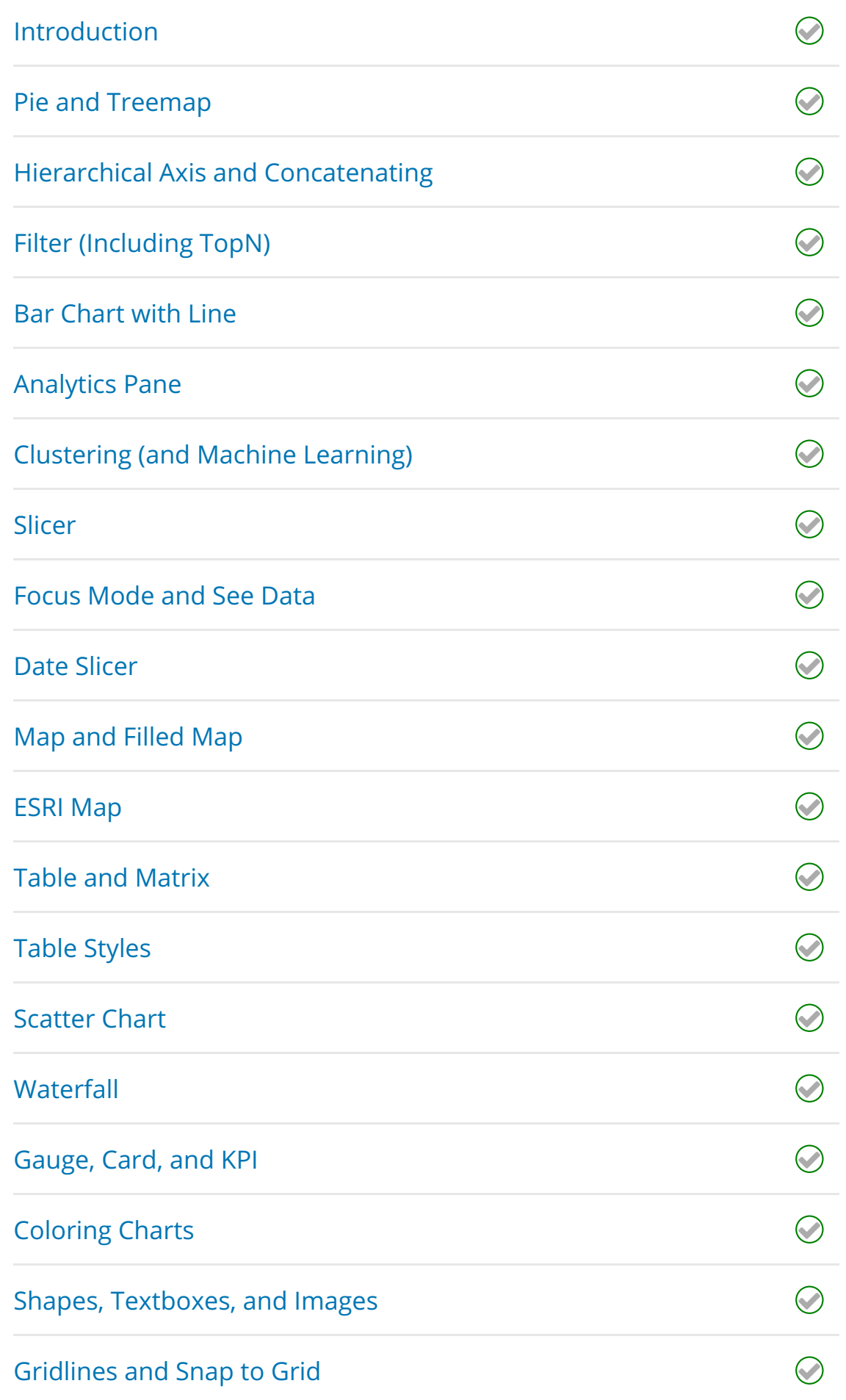

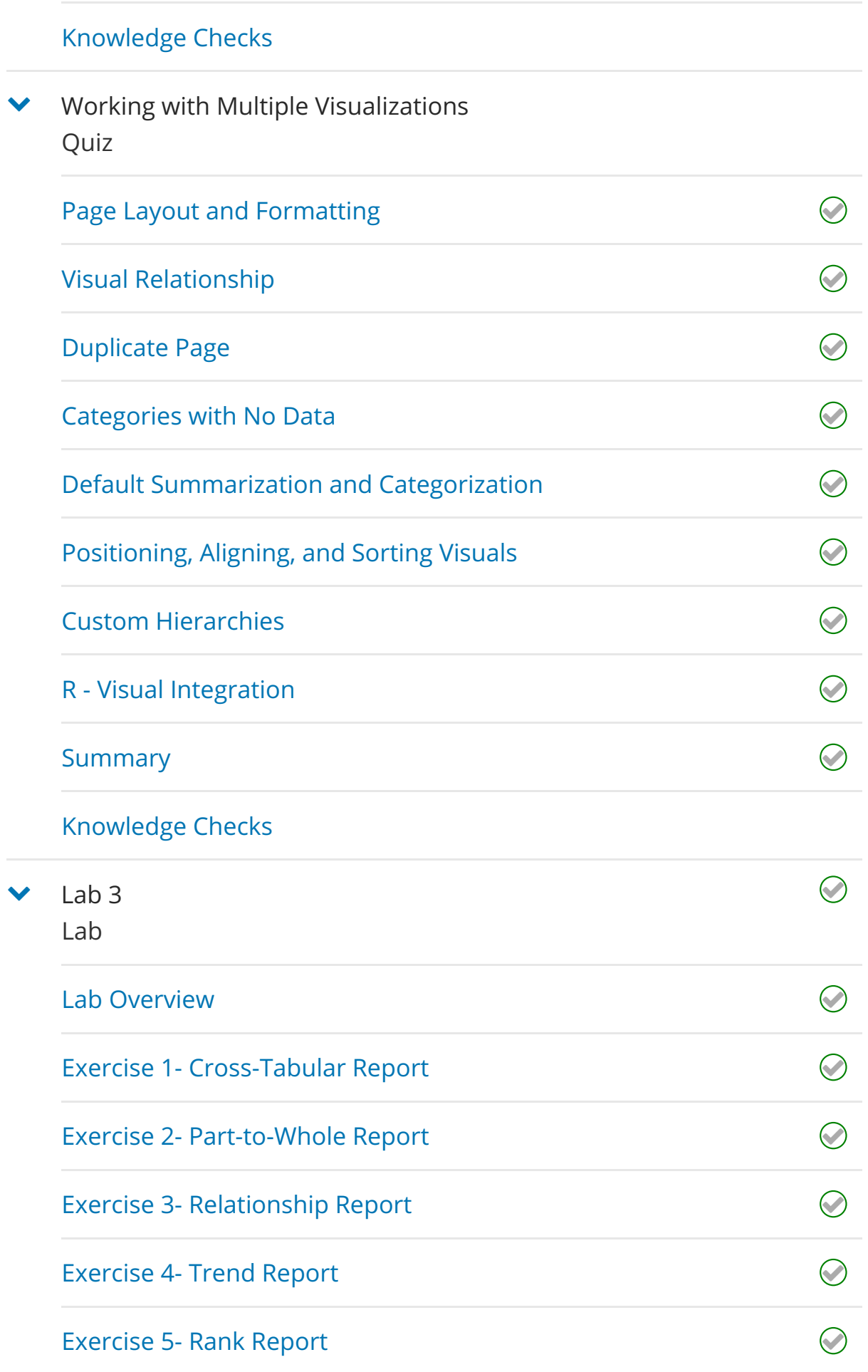

## $\blacktriangleright$  4. Power BI Service

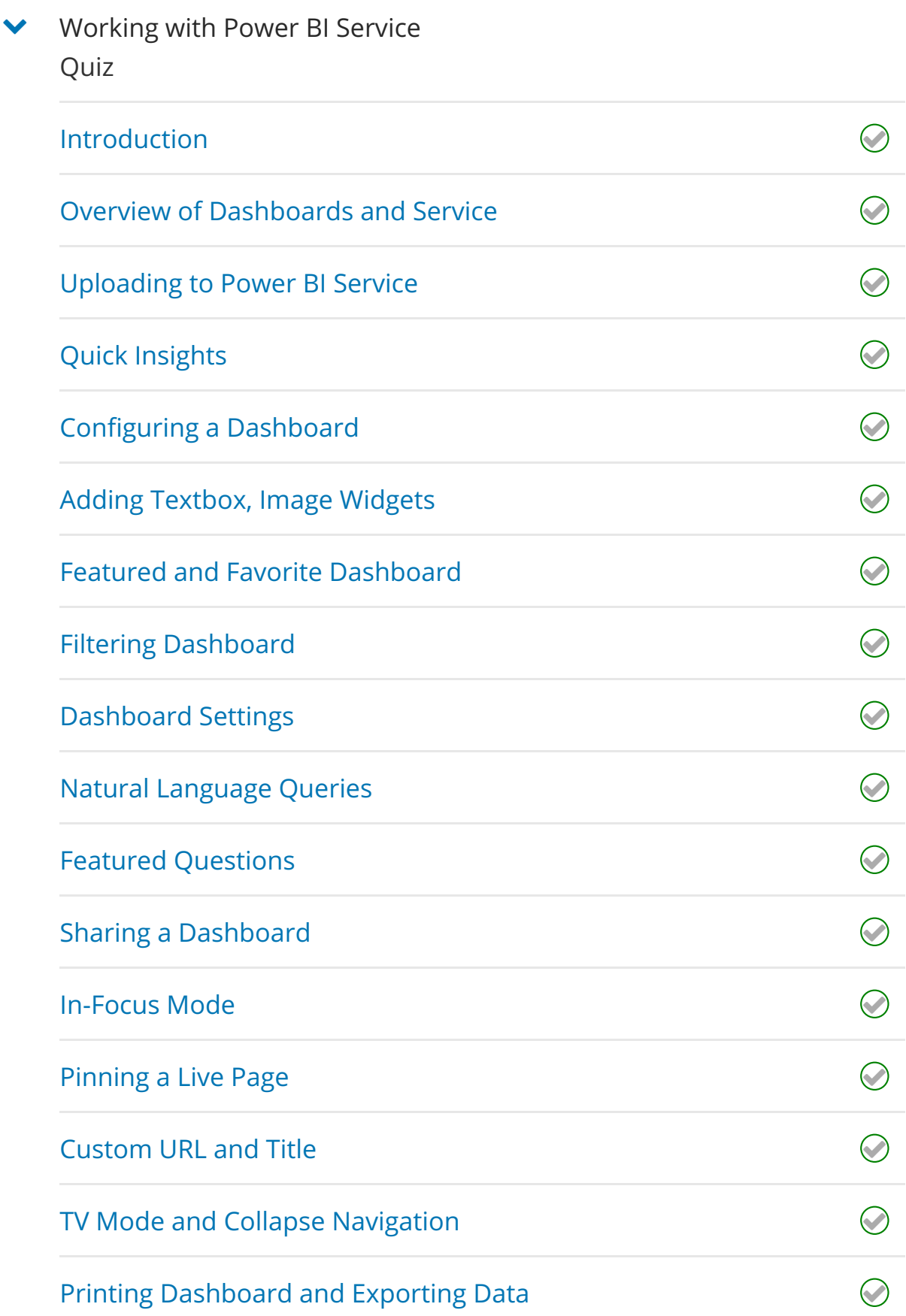

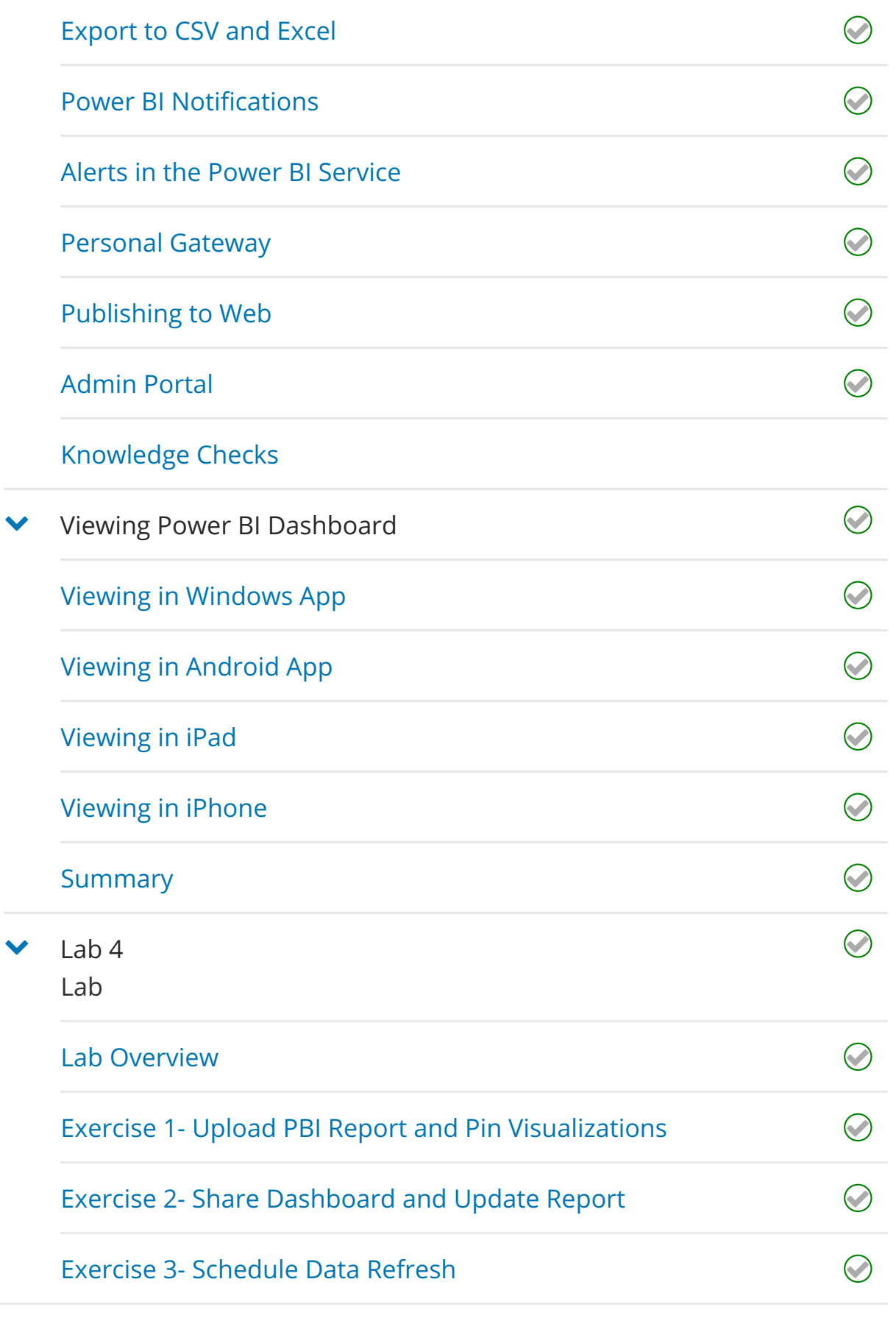

 $\triangleright$  5. Working with Excel

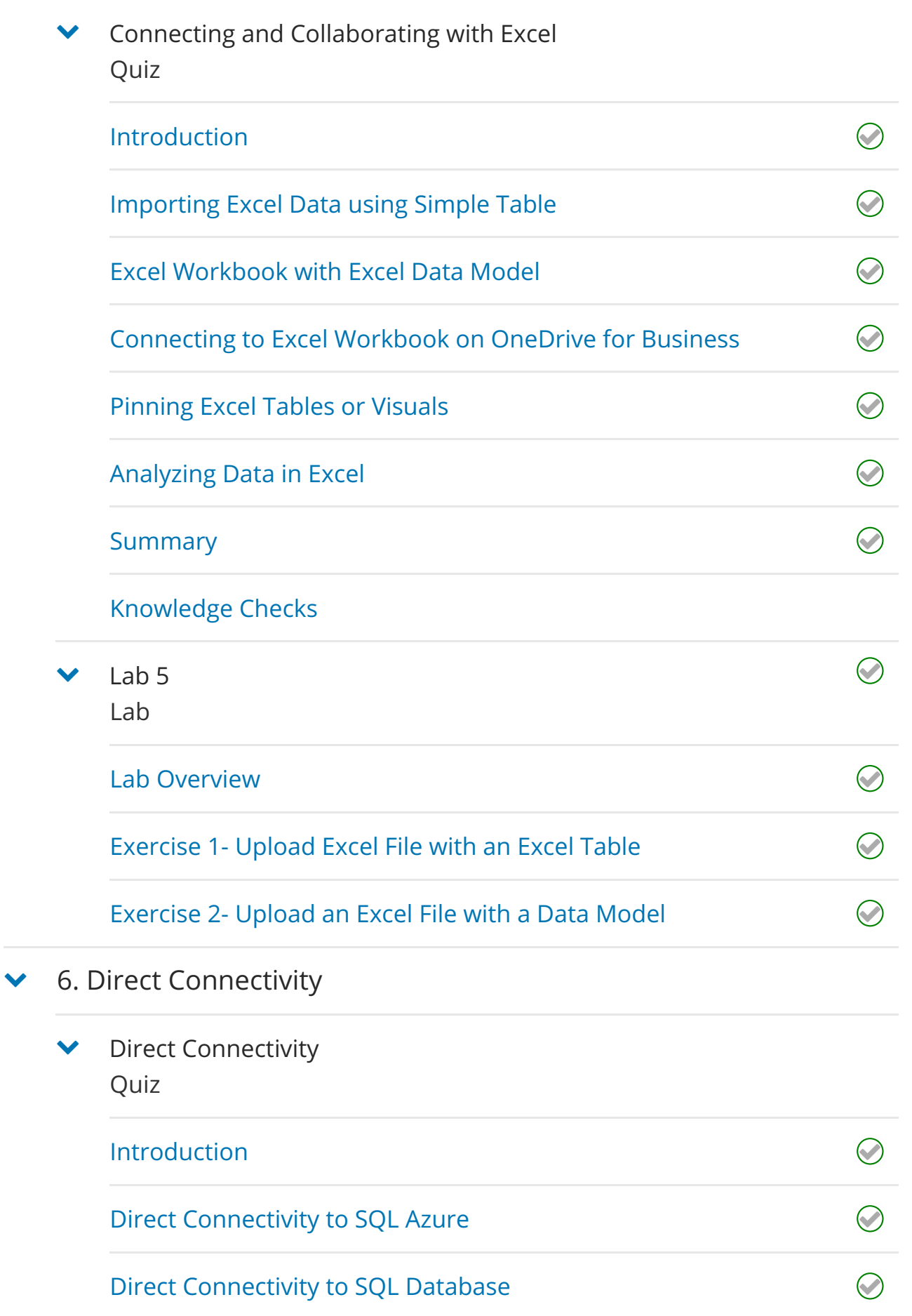

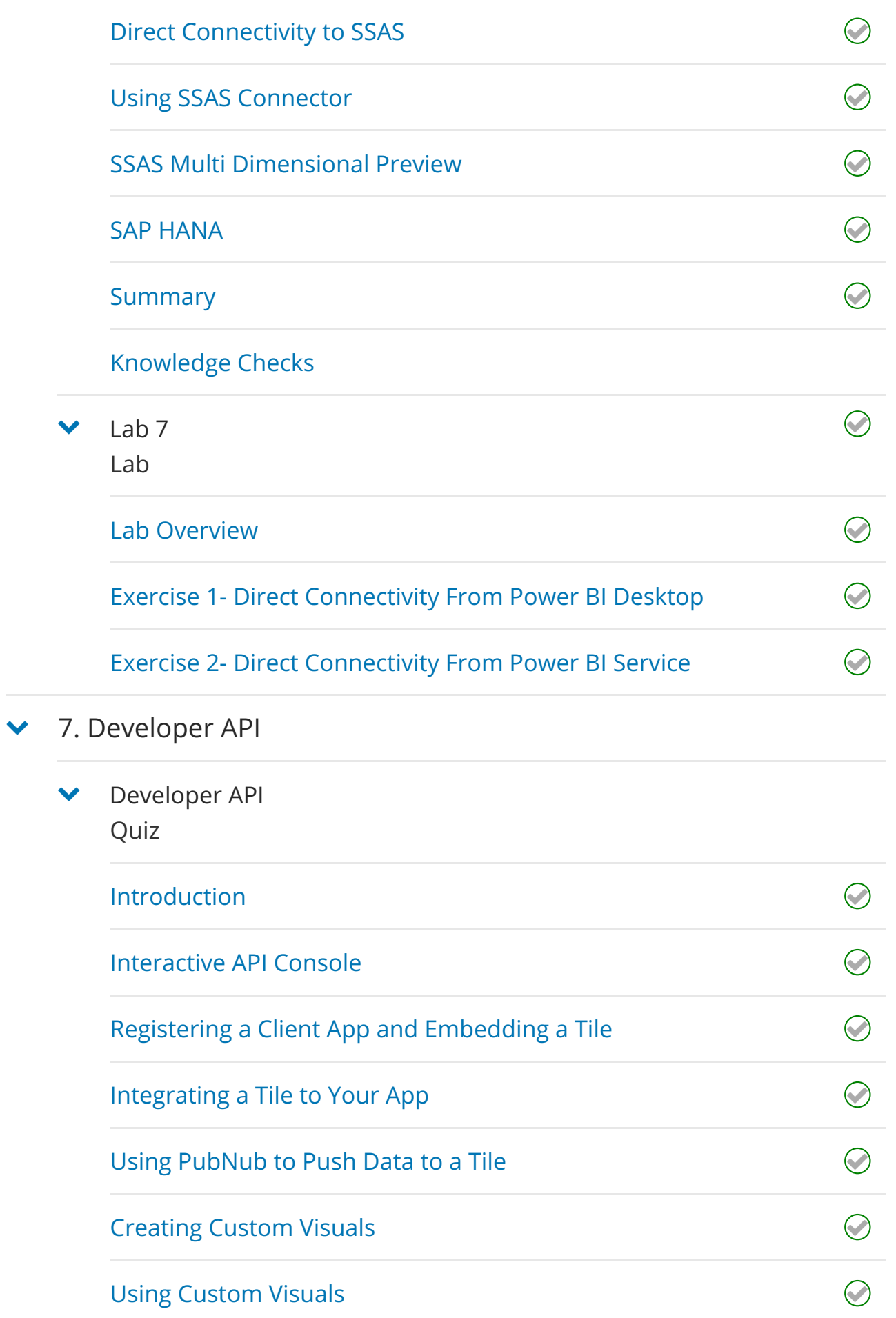

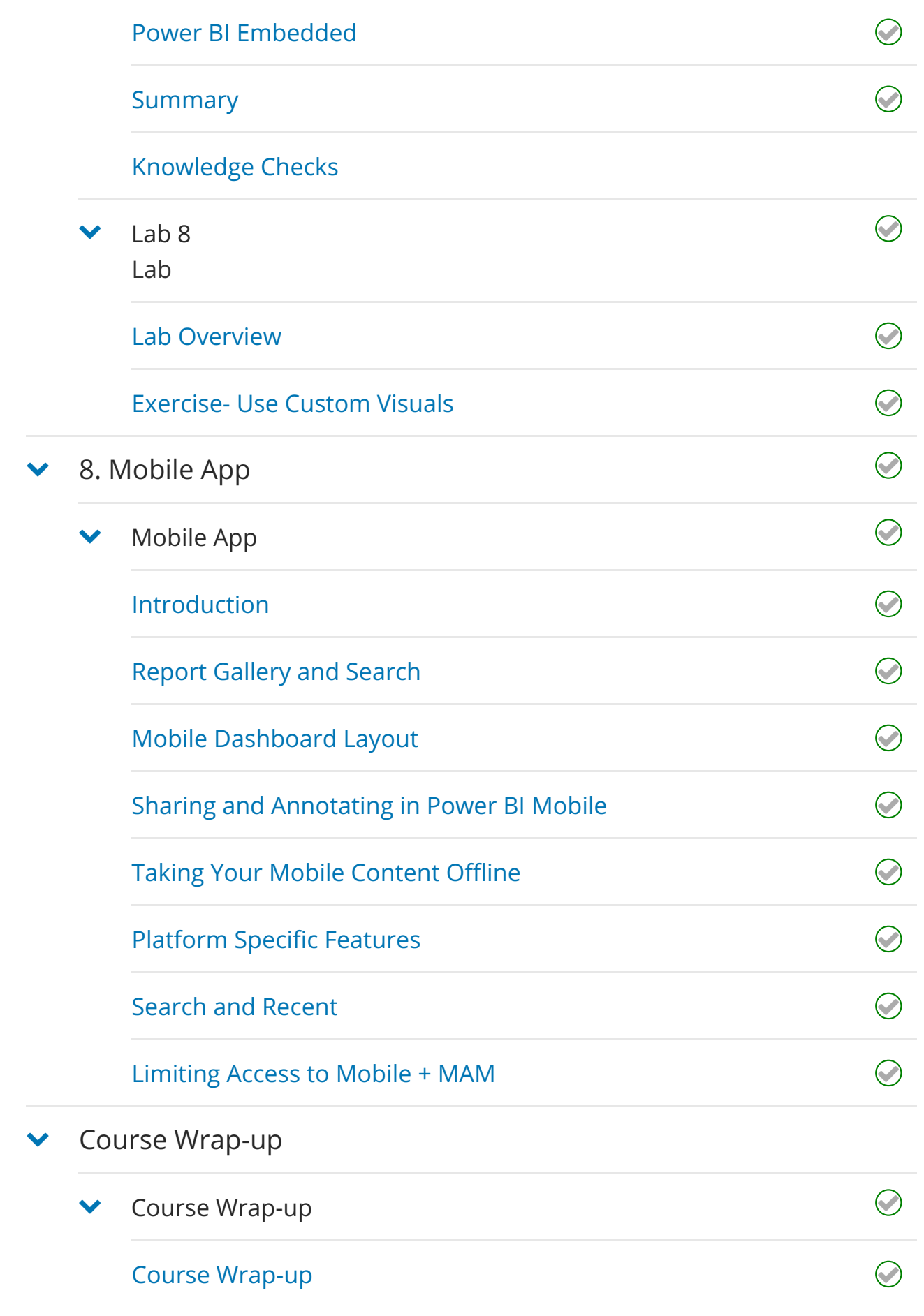

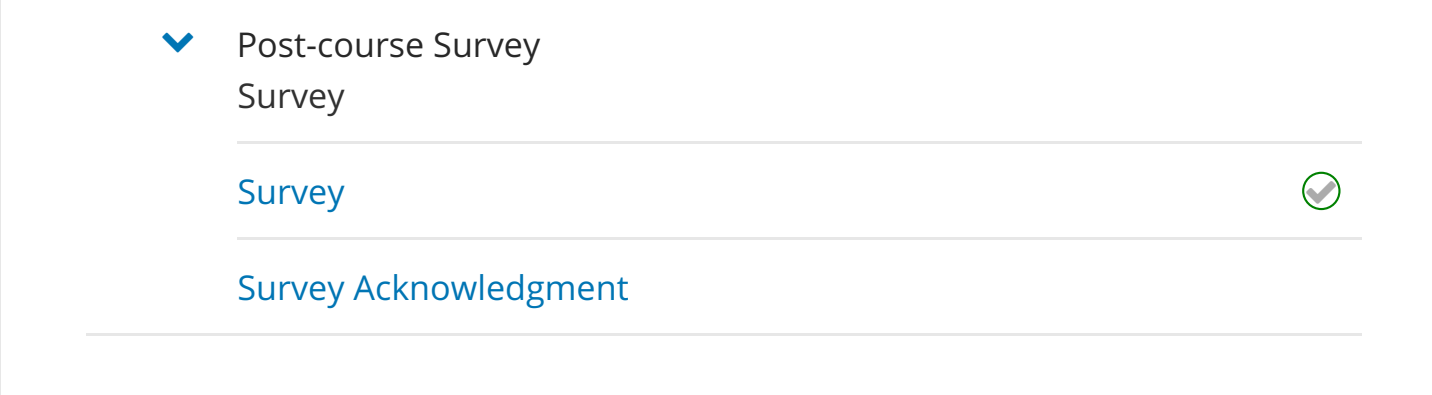